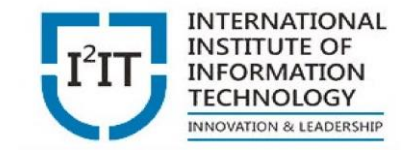

#### **Basics of Digital Electronics**

 $\circ$ 

#### **Prof. Anjali Jagtap anjalij@isquareit.edu.in**

#### **Department of Electronics and Telecommunication International Institute of Information Technology, Pune – 411057**

## Digital Signals

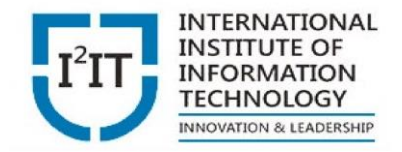

- An electrical signal with two discrete levels (high and low)
- Two discrete levels are represented by binary digits 0 and 1 referred as Binary number system.
- Gorge Boole introduced binary number system with algebra developed "Boolean Algebra"
- Represented in two different ways
	- Positive logic system

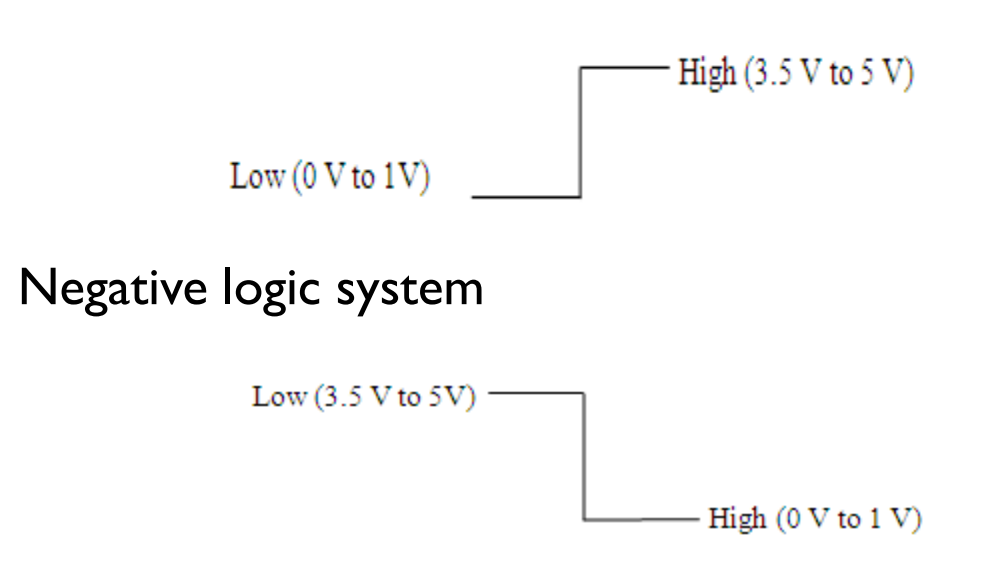

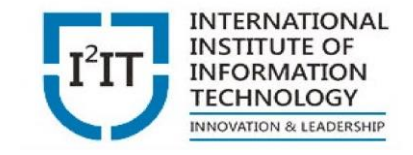

## **Digital system types**

- Combinational logic system/circuits
	- An output at any instant depends only on inputs applied at that instant.
	- Example Adder, subtractor, Comparator etc
	- Basic building block logic gates
- Sequential logic system/circuits
	- An output at any instant depends only on inputs applied at that instant as well as on past inputs/outputs.
	- Example counters, sequence generator/ detector etc
	- Requires memory
	- Basic building block Flips and logic gates

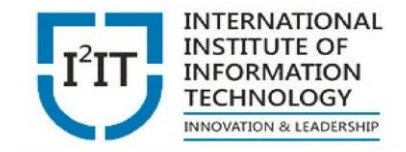

### **Logic Gates**

Basic logic gates

#### • **AND gate**

- Logical Multiplication
- Two input gate shown

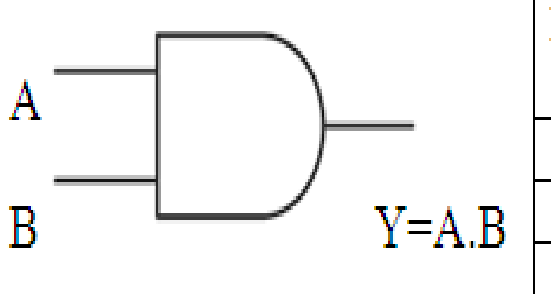

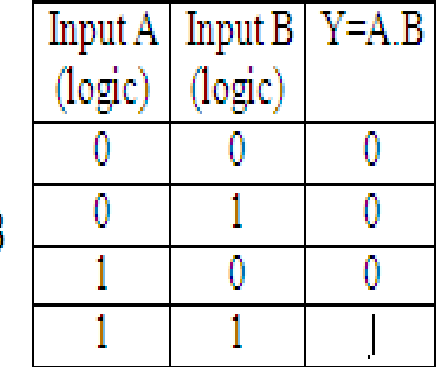

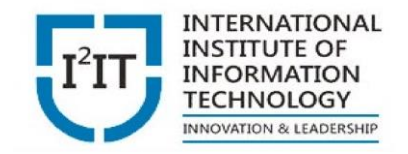

### Basic logic gates •**OR gate**

- Logical Addition
- Two input gate shown

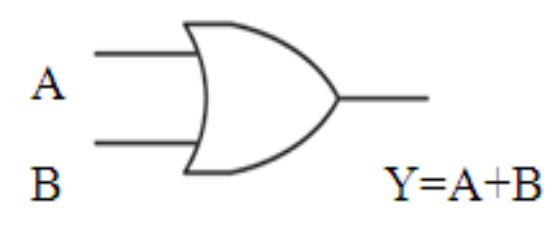

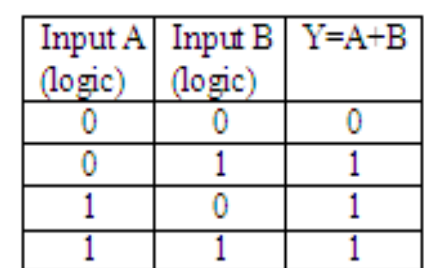

#### •**NOT/Inversion gate**

- Logical inversion
- Single input single output gate

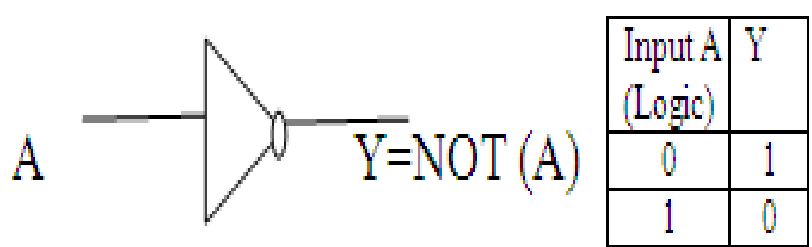

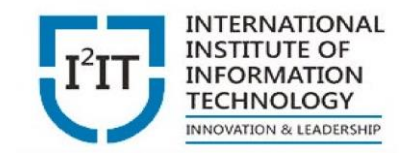

### •Universal logic gates

#### • **NAND gate**

• Two input gate shown

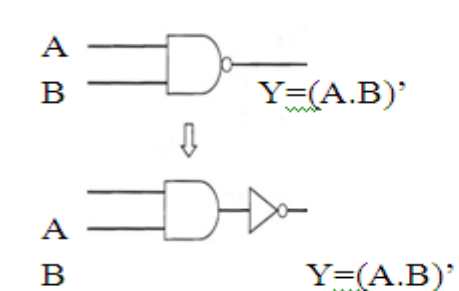

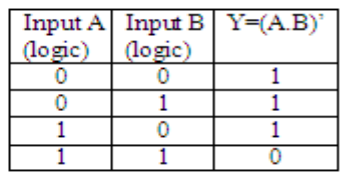

- **NOR gate**
	- Two input gate shown

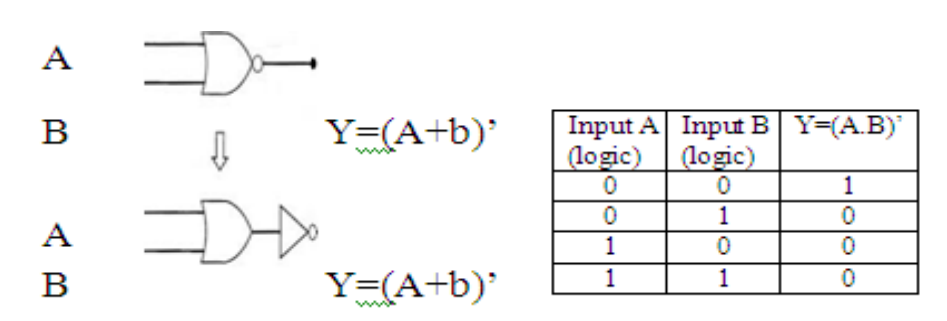

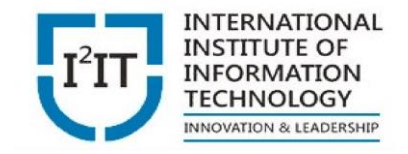

### •**Special gates**

- **Ex-OR gate**
	- Two input gate shown

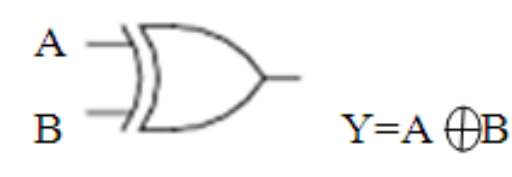

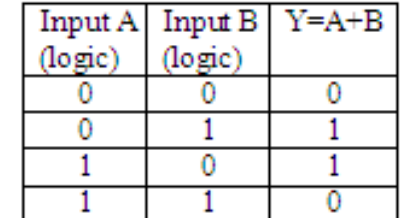

1

0

0

- **Ex-NOR gate**
	- Two input gate shown

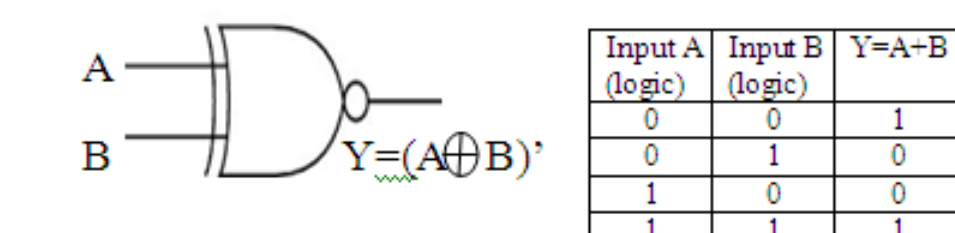

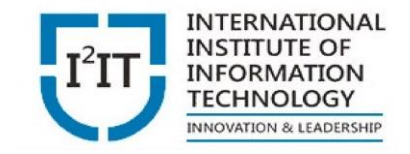

## **Boolean Algebra**

- Mathematician George Boole developed rules for manipulation of binary variables.
- Rules :
	- $A+0=A$
	- $\bullet$  A+1=1
	- $\bullet$  A+A=A
	- $A+A'=$
	- $A.0=0$
	- $A.1=A$
	- $\bullet$  A.A=A
	- $A.A'=0$
	- A.(B+C)=AB+AC

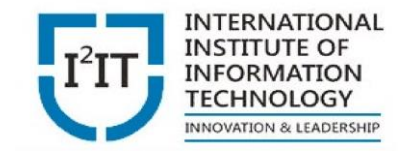

### **Boolean Algebra**

- $A+BC=(A+B).(A+C)$
- $\bullet$  A+A.B=A
- $A.(A+B)=A$
- $\bullet$  A+A'.B=A+B
- $A.(A'+B)=A.B$
- $\bullet$  A.B+A'.B'=A
- $(A+B).(A+B')=A$
- $A.B+A.C'=(A+C).(A'+B)$
- $(A+B).(A'+C)=AC+A'B$
- AB+A'C+BC=AB+A'C
- $(A+b)$ . $(A'+C)$ . $(B+C)=(A+B)$ . $(A'+C)$

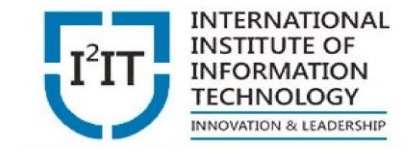

### De Morgan's Theorem

- $(A.B)'=A'+B'$
- $(A+B)'=A'.B'$

## **Number System**

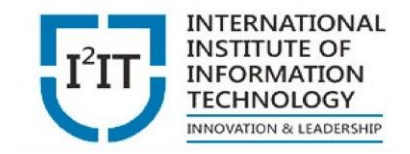

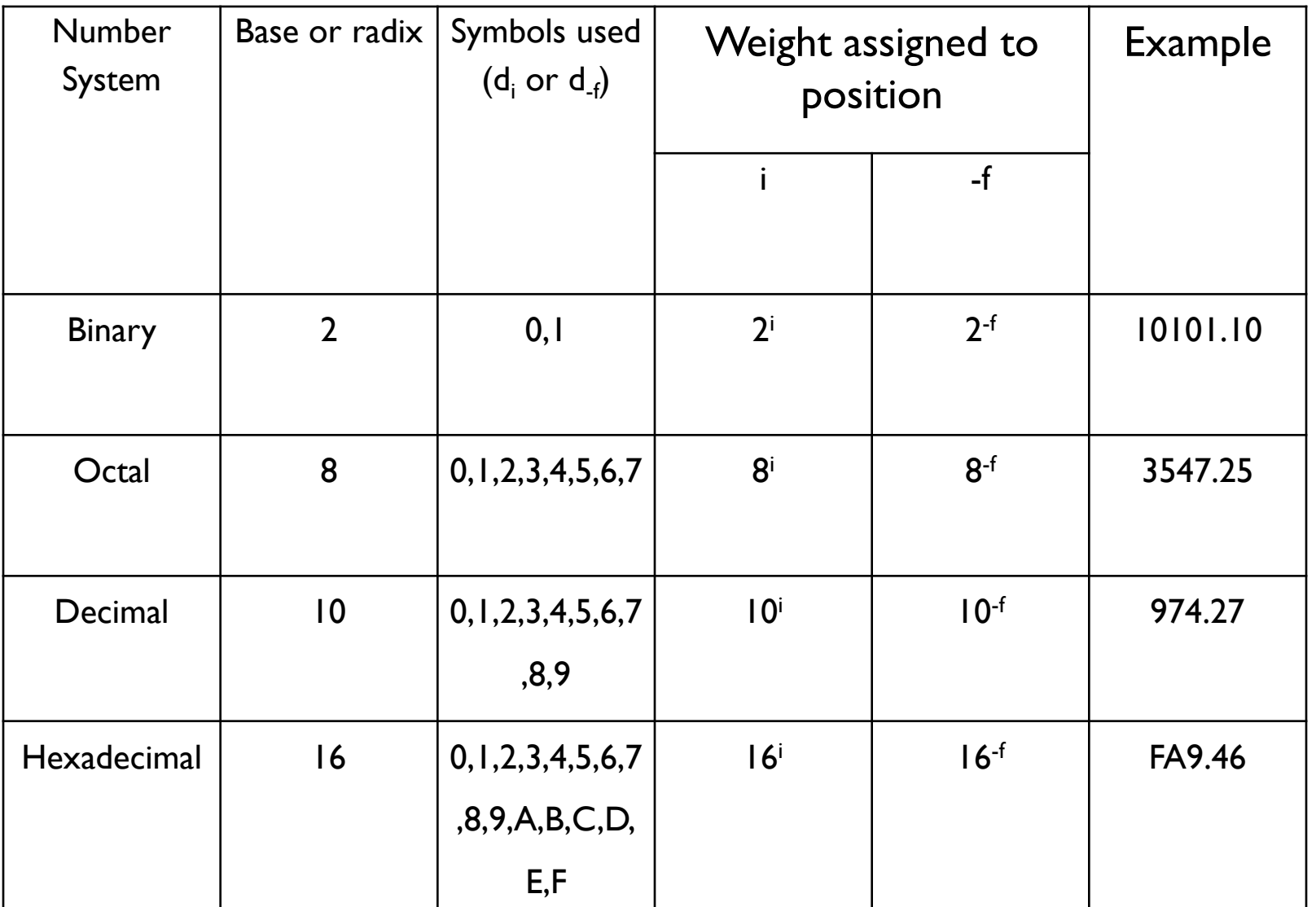

## **Quantities/Counting**

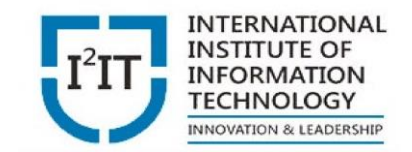

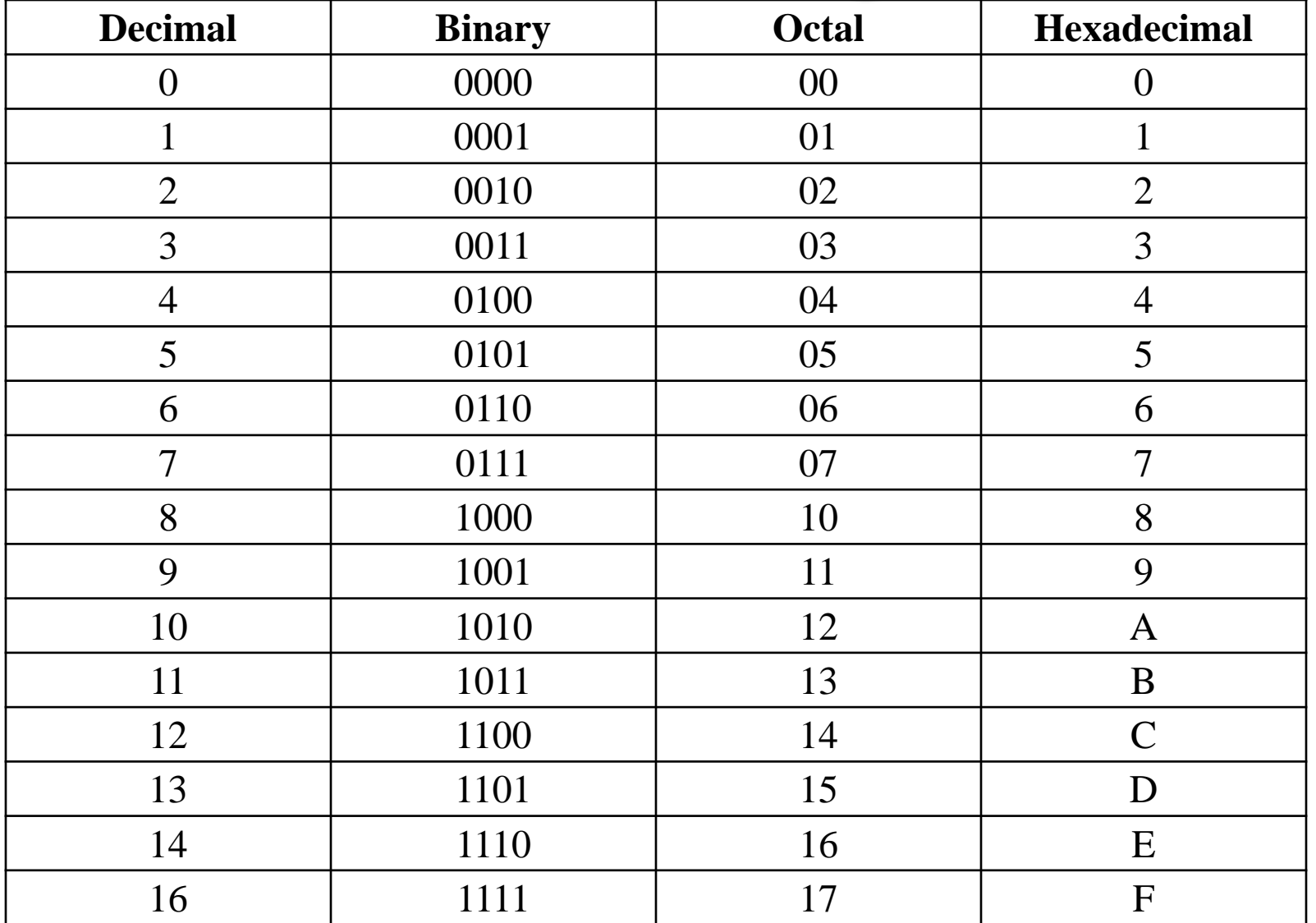

- Binary to decimal
	- Multiply each bit by 2<sup>n</sup>, n is the "weight" of the bit
	- The weight is the position of the bit, starting from 0 on the right
	- Add the results

Example

```
(110101)_2 = ()_{10}= 1 \times 2^{5} + 1 \times 2^{4} + 0 \times 2^{3} + 1 \times 2^{2} + 0 \times 2^{1} + 1 \times 2^{0}= 32+16+0+4+0+1= (53)_{10}
```
- **Binary to octal** 
	- Group bits in threes, starting on right
	- Convert to octal number

```
Example
(110101)_2 = ()_8 = 110 101
            = 6 \, 5= (65)_{8}
```
### Binary to hexadecimal

- Group bits in fours, starting on right
- Convert to hexadecimal number

#### Example

$$
(110101)2 = ()16
$$
  
= 11 0101  
= 0011 0101  
= (35)<sub>16</sub>

- Decimal to binary
	- Divide by two, keep track of the remainder
	- First remainder is bit 0 (LSB, least-significant bit)
	- Second remainder is bit 1Group bits in fours, starting on right

Example

$$
(53)10 = ()2 \frac{2|53|1}{2|26|0}
$$

$$
\frac{2|13|1}{2|6|0}
$$

$$
\frac{2|3|1}{2|1|}
$$

$$
= (110101)2
$$

- •Decimal to octal
	- Divide by eight, keep track of the remainder
	- First remainder is bit 0 (LSB, least-significant bit)
	- Second remainder is bit 1Group bits in fours, starting on right

Example

 (53)<sup>10</sup> = ( )<sup>8</sup> = (65)<sup>8</sup>

- Decimal to hexadecimal
	- Divide by 16, keep track of the remainder
	- First remainder is bit 0 (LSB, least-significant bit)
	- Second remainder is bit 1Group bits in fours, starting on right

Example

$$
(53)10 = ()16
$$
  
=  $\frac{16}{3}$   $\frac{53}{3}$   $\frac{5}{3}$   
= (25)

 $= (33)_{16}$ 

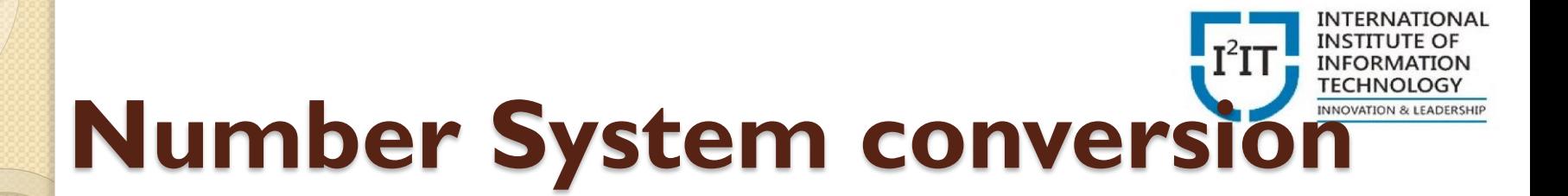

- •Octal to binary
	- Convert each octal digit to a 3-bit equivalent binary representation

Example

$$
(65)8 = ()2
$$
  
= 110101  
= (110101)<sub>2</sub>

- •Octal to decimal
	- Multiply each bit by 8<sup>n</sup>, n is the "weight" of the bit
	- The weight is the position of the bit, starting from 0 on the right
	- Add the results

Example

$$
(65)8 = ()10= 6×81+5×80= 48+5= (53)10
$$

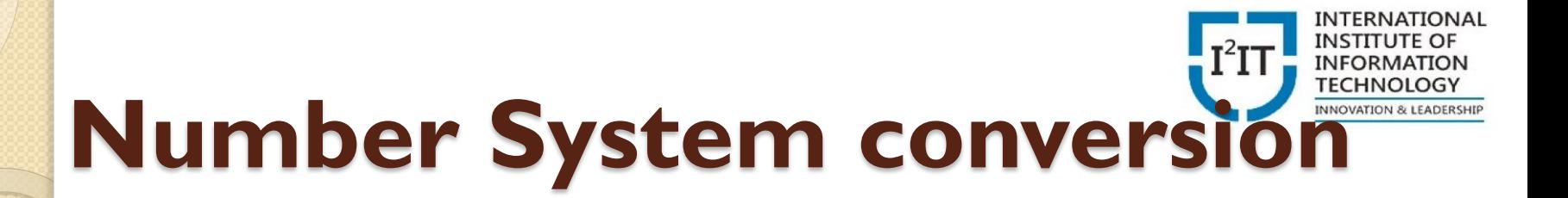

- •Octal to hexadecimal
	- Use binary as an intermediary.

Example

$$
(65)8 = ()16
$$
  
= 110101  
= 0101  
= 00110101  
= (35)<sub>16</sub>

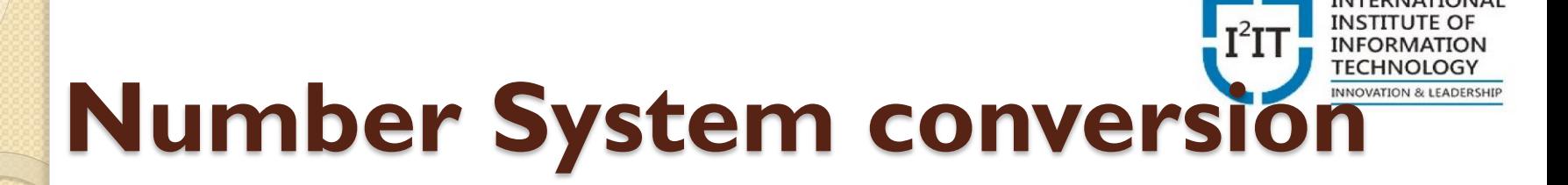

### •Hexadecimal to binary

- Convert each hexadecimal digit to a 4-bit equivalent binary representation.
- Example

$$
(6A)16 = ()2
$$
  
= 01101010  
= (1101010)<sub>2</sub>

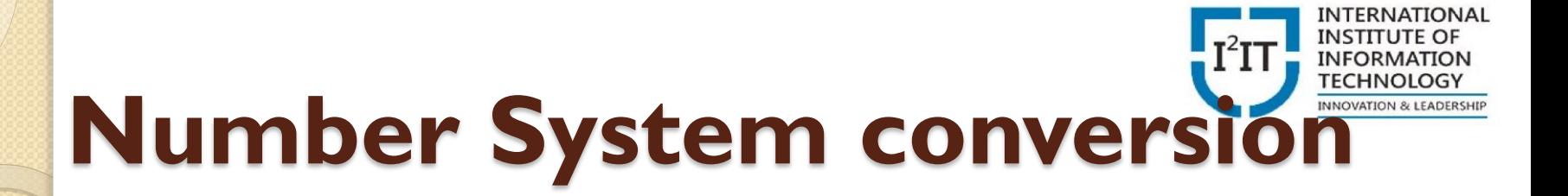

- •Hexadecimal to octal
	- Use binary as an intermediary.

Example

 $(6A)_{16} = ()_8$  = 0110 1010 = 1 101 010 = 001 101 010  $= (152)_{\rm s}$ 

- •Hexadecimal to decimal
	- Multiply each bit by 8<sup>n</sup>, n is the "weight" of the bit
	- The weight is the position of the bit, starting from 0 on the right
	- Add the results

Example

$$
(6A)16 = ()10= 6x161+Ax160= 6x161+10x160= 96 + 10= (106)10
$$

## **Complement representations**

- One's complement format
	- In binary number system, each bit is complimented.

Example

 $(0100101)$ <sub>2</sub> = (1011010) one's complement form

- Two's complement format
	- In binary number system, each bit is complimented and binary I is added.
	- Used to represent negative number. Example

 $(0100101)_2 = (90)_{10}$  $= (1011010)$ <sub>2</sub> one's complement form  $= (1011010 + 1)_{2}$  $= (1011011)_2 = (-90)_{10}$  2's complement

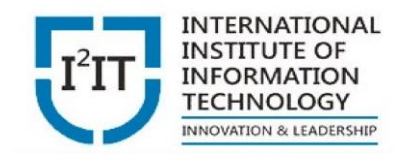

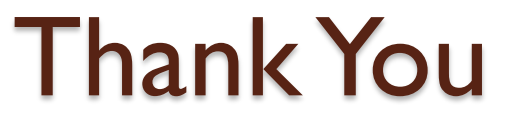

For further information please contact

Prof. Anjali Jagtap

Department of Electronics & Telecommunication Engineering Hope Foundation's International Institute of Information Technology, I²IT Hinjawadi, Pune – 411 057 Phone - +91 20 22933441 [www.isquareit.edu.in | anjalij@isquareit.edu.in](http://www.isquareit.edu.in/)